## **Техническое задание**

# Агент для рабочих станций

**December 2019**

## **1. Краткое описание**

Агент устанавливается стандартным способом и в фоновом режиме собирает информацию о запущенных и активных приложениях. Периодически через заданный интервал времени передает собранные данные на сервер в интернет.

#### **2. Поддерживаемые ОС**

- Windows 10 любые
- MacOS X 10.14 и выше

#### **3. Основные возможности**

3.1. Авторизация на сервере для получения токена

3.2. Скрытая работа в фоновом режиме для сбора данных о запущенных приложениях и открытых вкладках браузера, а также времени простоя (когда пользователь не активен)

3.3. Хранение собранных данных в заданном формате

3.4. Передача собранных данных на сервер через заданные интервалы времени

3.5. Накопление собранных данных при отсутствии связи с сервером

3.5. Изменение внутренних параметров (например периодичность отправки на сервер) исходя из ответов сервера

3.6. Запуск диалогового окна (для отладки и переавторизации) из командной строки

# **4. Подробное описание**

Это сервис для родителей, который позволяет следить за активностью своих детей за компьютером. Родитель регистрируется на сайте, где может видеть подключенные устройства и просматривать статистику по каждому из них. На каждом из устройств установлен агент, который периодически передает данные на сервер в соответствующий аккаунт родителя.

## **5. Технические требования**

# **3.1. Установка**

При при первом запуске агента (при установке) появляется диалоговое окно с запросом email и пароля от сайта (и ссылка на страницу регистрации на сайте). Отправка на сервер посредством POST запроса. Пароль нужно передавать хэшем. Также нужно передать:

- Имя устройства (hostname);
- Тип и версию ОС;
- IP-адрес.

При любой ошибке авторизации нужно выдать сообщение и текст с сервера.

При успешной авторизации с сервера будет передан токен, который нужно сохранить и передавать при каждой отправке пакета данных. Периодически (при получении уведомления от сервера) необходимо отправлять email и хэш пароля повторно и обновлять токен.

# **3.2. Работа в фоновом режиме**

Агент должен запускаться при старте ОС для всех пользователей. Работа в скрытом режиме, никак не проявляя себя. Каждые SCAN\_PERIOD секунд нужно получать список запущенных приложений.

Если во время отправки сервер доступен и подтвердил принятие пакета, данные локально нужно удалить. Удалить можно те записи, где:

**start\_time**+**duration**+3\***SCAN\_PERIOD** < {текущее время} см. **Формат данных**

## **3.3. Передача данных**

Передача происходит через заданные интервалы времени SEND\_PERIOD секунд. Отправляться должны только новые данные (которые не были приняты сервером никогда). Передача в формате json, в сжатом виде (gzip) для экономии трафика. Если сервер не

подтвердил получение данных - нужно продолжить их хранить до следующей передачи. Если размер данных превышает MAX\_SIZE\_ON\_DISK - нужно удалять самые старые данные и замещать их новыми.

Вместе с ответом сервера о принятии данных может прийти команда на изменение внутренних параметров (см. Изменяемые параметры). В этом случае параметры нужно изменить и применить сразу.

### 3.4. Формат данных

Хранить данные нужно в следующем формате:

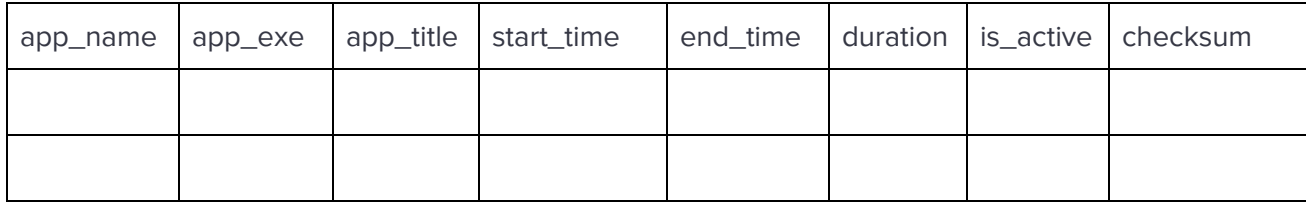

арр\_name - Имя приложения

арр\_ехе - Исполняемый файл

app\_title - Заголовок окна

start\_time - Время запуска или открытия окна или переключения в активный режим (если  $is\_active = 1$ 

end\_time - Время окончания

duration - end\_time - end\_time (в секундах)

is\_active - Равно 1 для активного в данный момент окна

checksum - сгс32 сумма всех вышеуказанных полей

Для каждой вкладки браузера должна быть своя запись

# 3.5. Изменяемые параметры

SCAN\_PERIOD - период сбора списка приложений

IGNORE\_APPS - список приложений, данные по которым собирать не нужно

SEND\_PERIOD - период отправки данных на сервер (макс значение 86400 )

MAX\_SIZE\_ON\_DISK - максимальный размер на диске, который можно занять